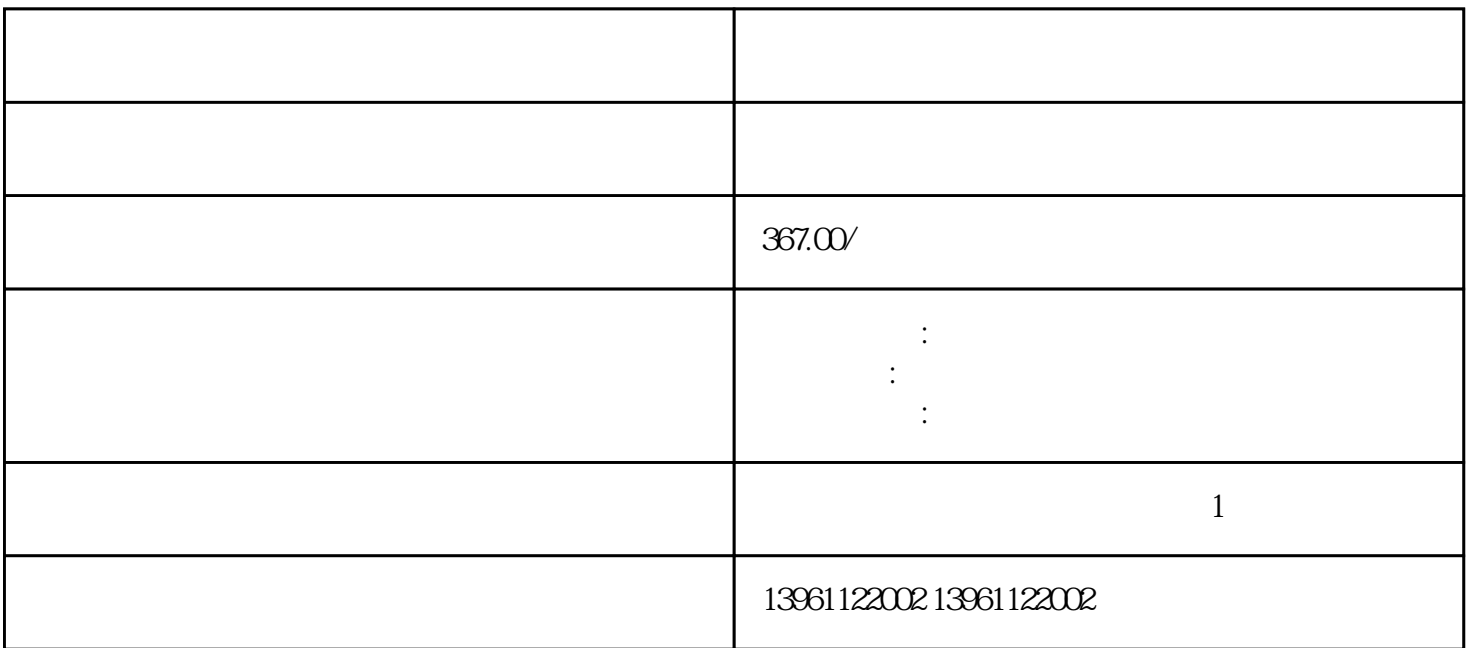

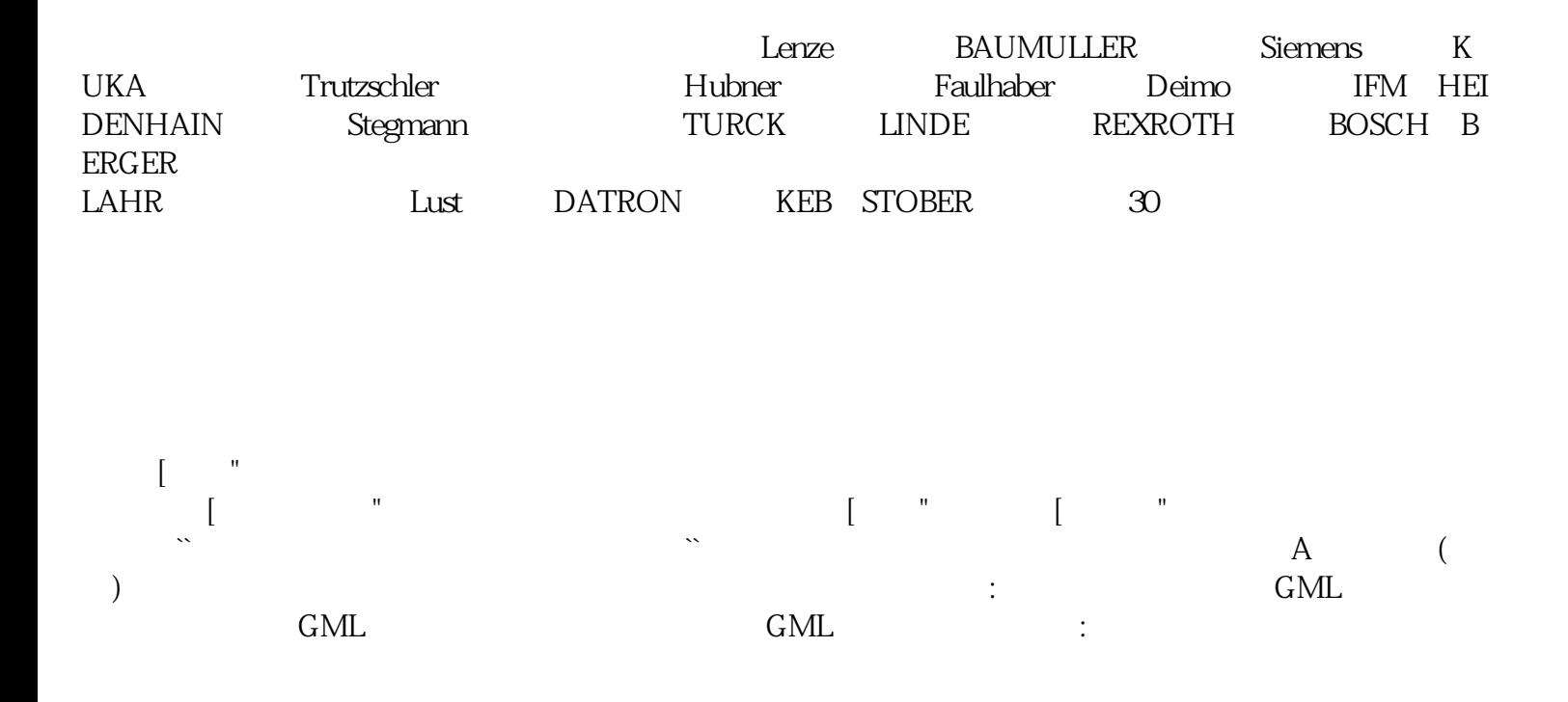

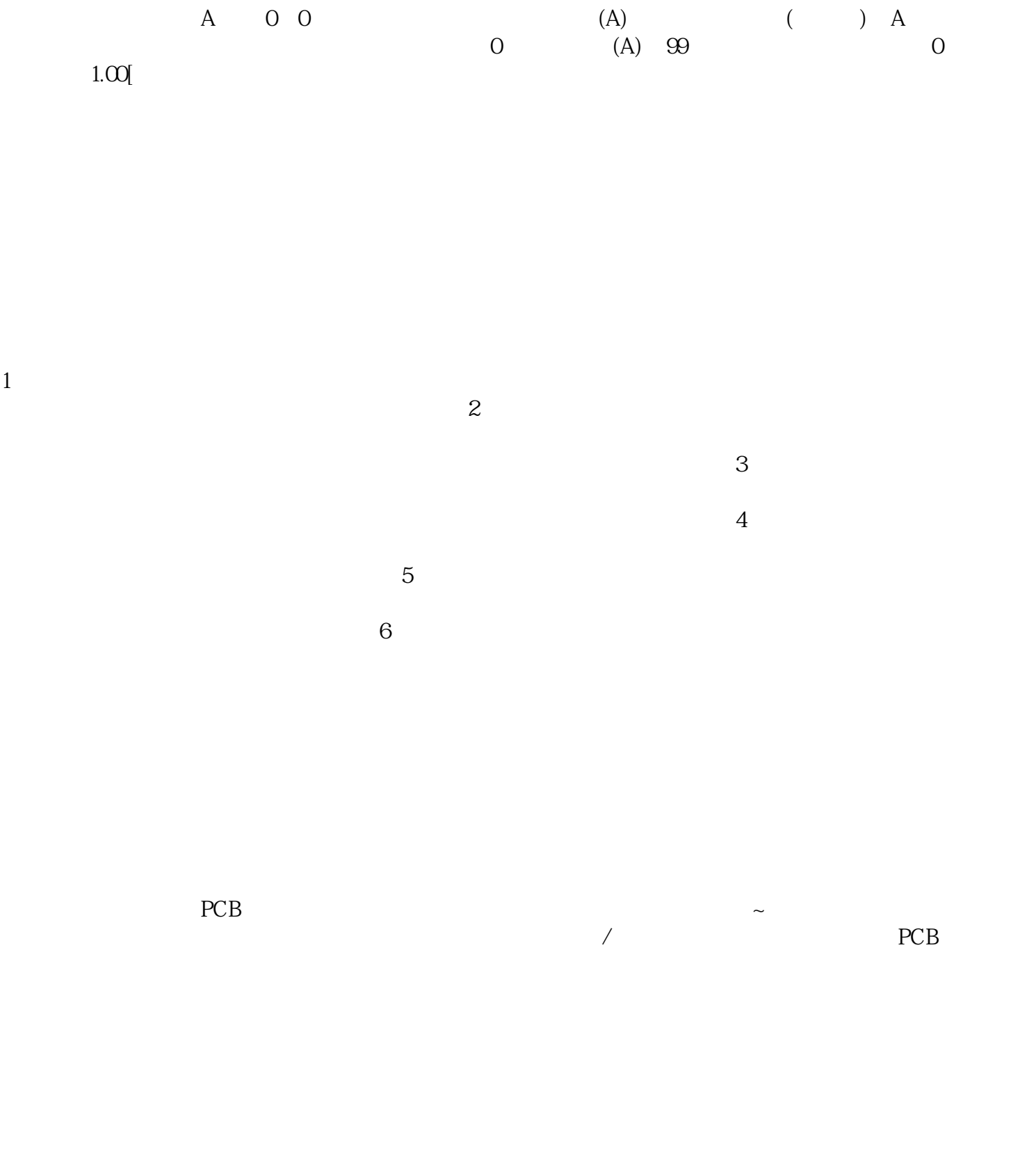

 $(\qquad) \begin{array}{l} \text{RS}232 \\ \text{RS}232 \end{array} \qquad \qquad (\qquad) \begin{array}{l} \text{RS}232 \\ \text{+5} \end{array}$  $\text{RS232}$  +5 TxD

kjsdfgvwrfvwse